## **Messaging Protocol**

The Open Sound Control protocol uses a concept of messages and arguments. The following table details the full messaging protocol employed between clients and the MAX/Msp sound server:

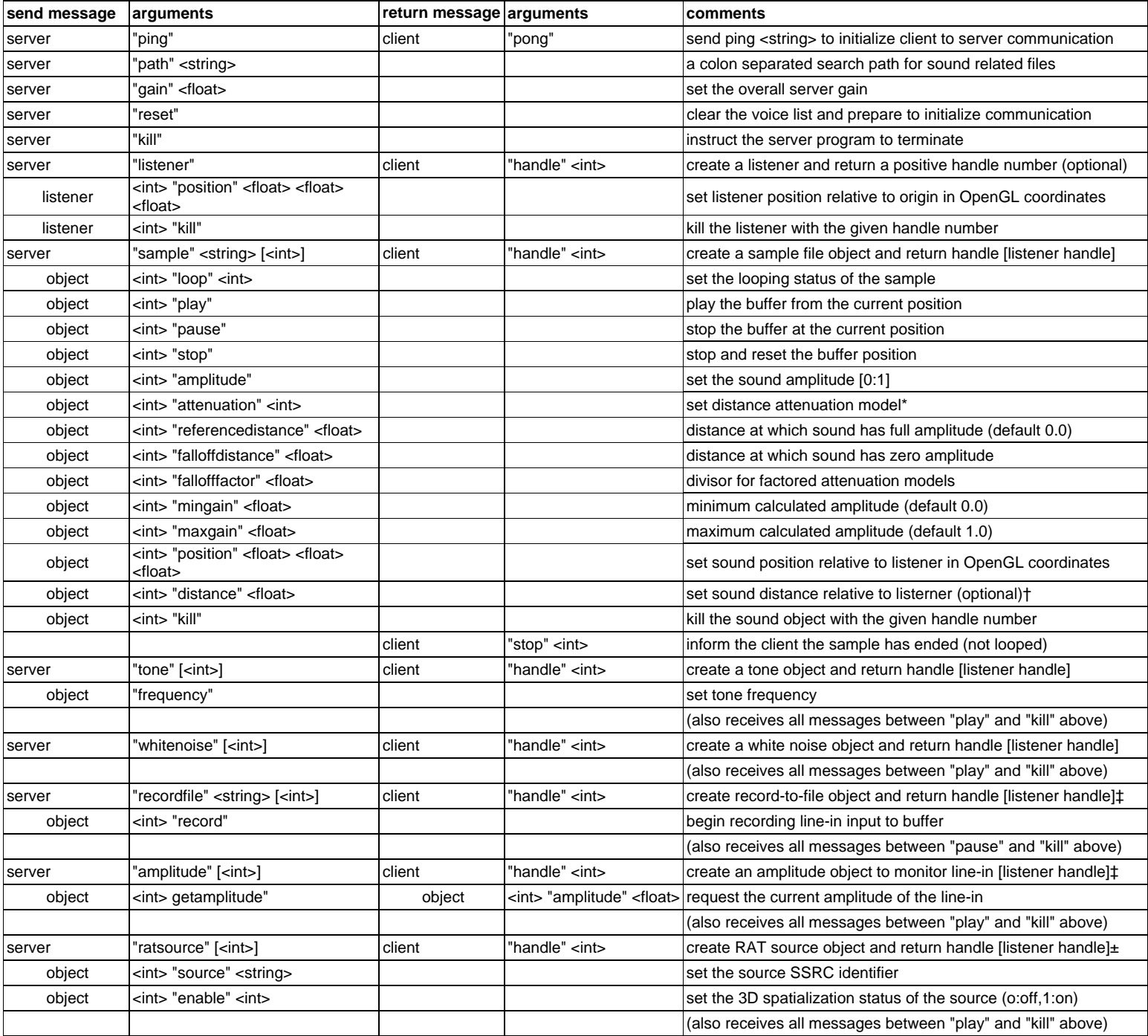

notes:

- ‡recording amplitude is spatialy modulated by the attenuation model and relative distance to the listener
- ±this functionality is only supported by Bergen Server and not by the MAX/Msp server (see [Space RAT](http://www.alexshill.com/projects/spacerat.htm))

<sup>\*</sup>attenuation models are 0:none,1:linear falloff, 2:inverse square law, 3:linear falloff by factor, 4:inverse square law by factor, 5:inverse square law clamped beyond falloff distance †distances in the range [-1:0] reflect attenuated directionalization at full amplitude